# UKE 6 - DTFT

- Ukeoppgavene skal leveres som selvstendige arbeider. Det forventes at alle har satt seg inn i instituttets krav til innleverte oppgaver:
	- Norsk versjon: http://www.mn.uio.no/ifi/studier/admin/obliger
- Krav til godkjenning av innleverte oppgaver er beskrevet på hjemmesiden til INF3470:
	- http://www.uio.no/studier/emner/matnat/ifi/INF3470/h13/oppgaver\_krav.html

## Oppgave 1 — Oppgave 5.14 fra læreboka: Spektrum, periodiske sign. Vekt:1

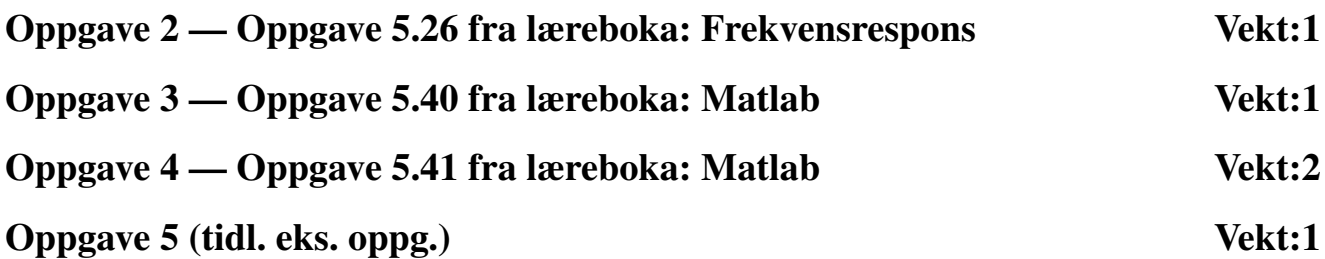

I denne oppgaven skal du designe et enkelt reelt diskret filter som slipper igjennom frekvensen  $w = \pi/4$  uten demping og stopper frekvensen  $w = \pi/2$ .

- a) Hvilke krav gir dette til filterets frekvensrespons,  $H(w)$ .
- **b**) Bestem filterets systemfunksjon,  $H(z)$ .
- c) Hva blir filterets impulsrespons,  $h(n)$ .

### Oppgave 6 (tidl. eks. oppg.) (utdrag) Vekt:1

a) Vi lar  $y[n] = x[R - n]$ , der  $x[n]$  er en reell sekvens. Vis at z-transformen til  $y[n]$  kan skrives som  $Y(z) = z^{-R}X(1/z)$ .

### Oppgave 7 (tidl. eks. oppg.) Vekt:2

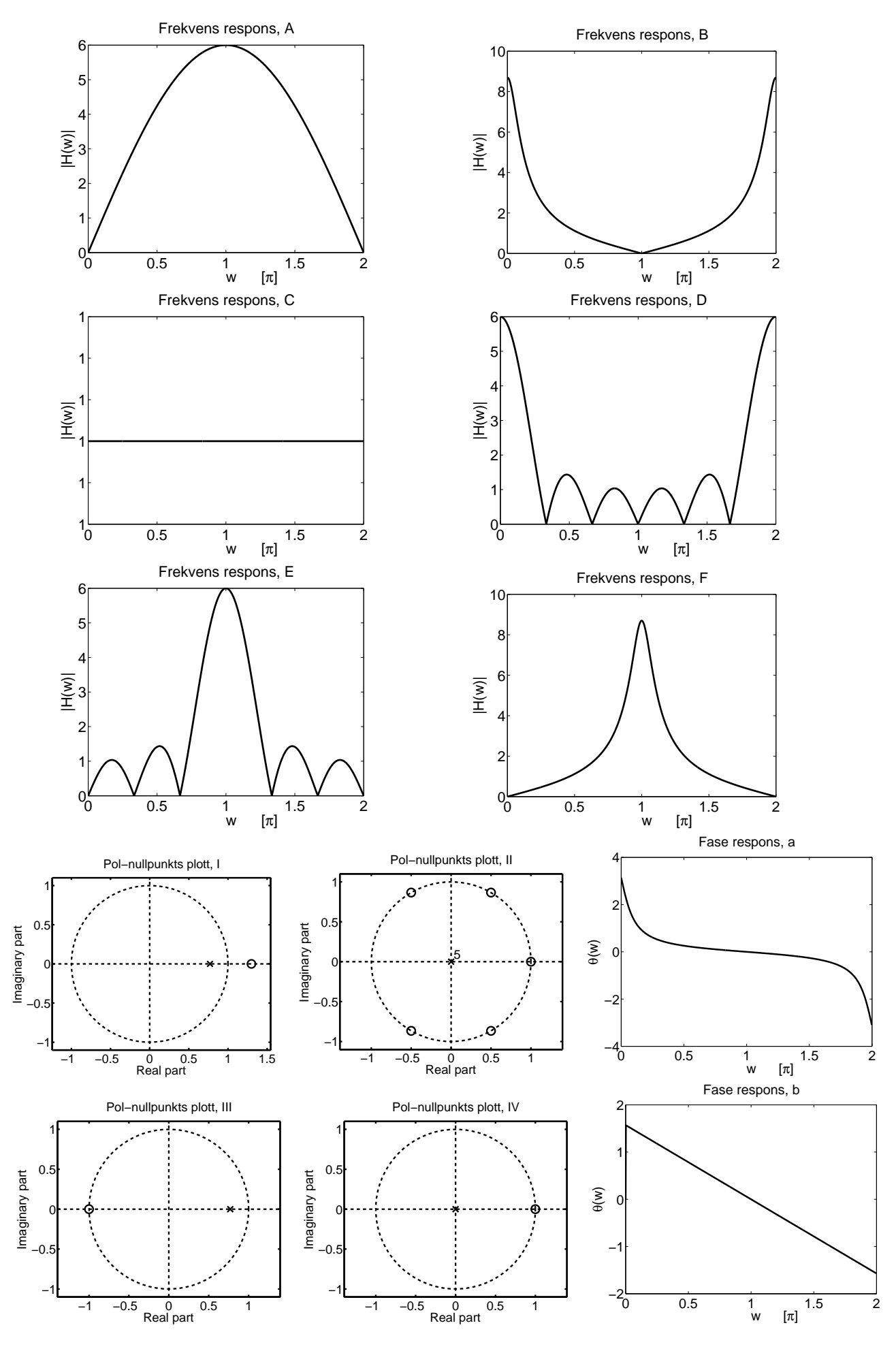

Figur 1: Merk at w i aksene for frekvensresponsene her er oppgitt fra  $0 - 2$ , hvor det menes  $0 - 2\pi$ .

Likning S<sub>1</sub> til S<sub>7</sub> beskriver 7 systemer. Figur 1 viser 6 frekvensresponser, 4 pol-nullpunktsplott og 2 faseplott. Avgjør hvilke 6 systemer som hører til de 6 frekvensresponsene, hvilke 4 systemer som hører til de 4 pol-nullpunktsplottene og hvilke 2 systemer som hører til de to faseplottene.

$$
S_1: y[n] = 0.77y[n-1] + x[n] + x[n-1]
$$
  
\n
$$
S_2: y[n] = 0.77y[n-1] + 0.77x[n] - x[n-1]
$$
  
\n
$$
S_3: H(z) = \frac{1 - z^{-1}}{1 + 0.77z^{-1}}
$$
  
\n
$$
S_4: H(z) = 1 + z^{-1} + z^{-2} + z^{-3} + z^{-4} + z^{-5}
$$
  
\n
$$
S_5: H(z) = 3 - 3z^{-1}
$$
  
\n
$$
S_6: y[n] = \sum_{k=0}^{7} x[n-k]
$$
  
\n
$$
S_7: y[n] = x[n] - x[n-1] + x[n-2] - x[n-3] + x[n-4] - x[n-5]
$$

### Oppgave 8— Matlab Vekt:1

### Del 1

Implementer en funksjon, *function c = konvolver(a,b)*, i matlab som tar to tilfeldig lengde vektorer *a* og *b* som inngangsvariable, og som returnerer konvolusjonen *c = a \* b*. Funksjonen skal implementeres ved hjelp av *for-løkker*, og så nært opp til definisjonen som mulig.

Kontroller at din funksjon gir sammme svar som matlab sin egen konvolusjonsfunksjon, *conv(a,b)*.